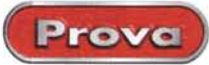

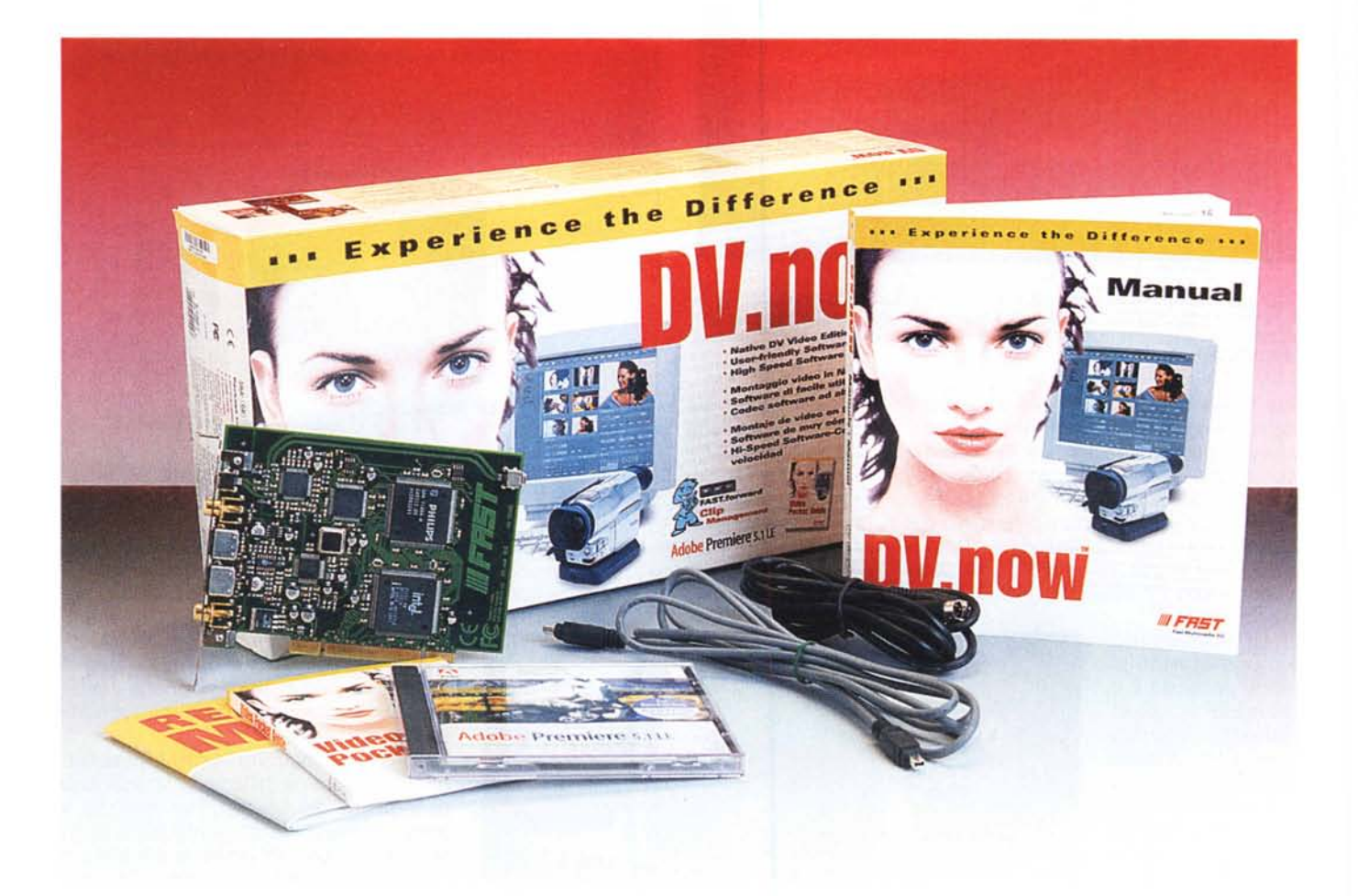

# **FAST DV.now**

La FAST DV.now non è una tradizionale scheda grafica dotata anche di ingressi oltre che uscita, come la 3dfx Voodoo3, provata nelle pagine seguenti, o la Matrox Marvel, ma una scheda specifica per l'acquisizione di immagini solamente tramite collegamento Firewire 1394 (i.LINK). Il dispositivo è quindi dedicato tipicamente ai possessori di una telecamera Digital Video (DV) o Digital 8, il nuovo standard proposto dalla Sony. L'assenza della possibilità di acquisire segnali analogici costringe gli utilizzatori che devono lavorare nei formati consueti (VHS, S-VHS, Video 8 e Video 8 Hi Band) a dotarsi di un'ulteriore scheda di acquisizione tipo Matrox Marvel o Voodo03 3500. Questa può sembrare una limitazione, dato anche

l'elevato costo che l'accoppiata scheda analogica-scheda digitale può raggiungere, ma c'è da considerare che normalmente sarà l'utente di una scheda di acquisizione analogica ad "upgradare" il sistema dotandosi della DV.now, dopo essersi naturalmente dotato di una telecamera digitale, e non il contrario. I videoamatori che volessero direttamente partire con la soluzione solo digitale, invece, potrebbero in ogni caso acquisire anche segnali analogici passando attraverso la telecamera, sempre che questa lo permetta. A conferma di ciò sul manuale è chiaramente specificato che la telecamera da utilizzare dovrà necessariamente avere l'ingresso "DV In" abilitato. Ora, a parte alcune telecamere professionali, questa caratteristica non è presente nella maggior parte dei camcorder in vendita in Italia, e quindi sembrerebbe che non si possa utilizzare affatto la DV.now. Questo è vero solo in parte, come vedremo in seguito. In ogni caso è possibile abilitare la funzione DV In mediante l'utilizzo dei Vidget, speciali dispositivi che riprogrammano il firmware interno della telecamera abilitando appunto l'ingresso digitale. Questa operazione invalida però la garanzia e la sua utilità deve essere quindi studiata attentamente.

# **Costruzione**

La scheda è una PCI standard e non presenta particolarità di sorta. Sul pan-

Prove

#### **FAST DV.now**

#### *Produttore:*

FAST Multimedia - [www.fastmultimedia.com](http://www.fastmultimedia.com)

#### *Distributore:*

FAST Multimedia Italia S.r.l., Via Monte Sabotino 69.41100 Modena. Tel. 05941.56.11 - Fax 059.41.56.30

*Prezzo* (IVA esclusa): L. 1.190.000

nellino metallico di supporto delle prese troviamo il connettore per il collegamento i.L1NK, al quale va collegato un cavetto apposito, e due in/out analogici, rispettivamente in standard videocomposito (CVBS) e S-Video. Da notare la presenza, nella parte interna della scheda, di un'altra presa i.L1NK, per il collegamento ad una unità DV interna al PC.

Le prese di ingresso e uscita video composite e S-Video presenti non devono trarre in inganno; dato che la scheda non dispone di convertitori hardware di standard DV, la visualizzazione dei filmati avviene attraverso il

convertitore digitale/analogico presente nella telecamera. Le prese di ingresso e uscita analogiche non servono per registrare, ma solamente per la visualizzazione del materiale registrato o acquisito. In pratica il camcorder non funge solamente da sorgente video digitale, ma anche da unità di conversione digitale analogico (e viceversa) esterna. Nel manuale a corredo sono ampiamente descritte numerose possibilità di collegamento; in pratica dalla telecamera in riproduzione esce sia il segnale digitale che quello analogico, dalle corrispondenti prese; mentre il segnale digitale viene memorizzato sull'hard disk così come arriva, il segnale analogico viene invece riprodotto

*La scheda è una PCI standard di dimensioni normali. Da nota*re *la presenza, nella parte interna della scheda. di un 'altra pre*sa *i.LlNK, per il collegamento ad una unità DV interna al* Pc.

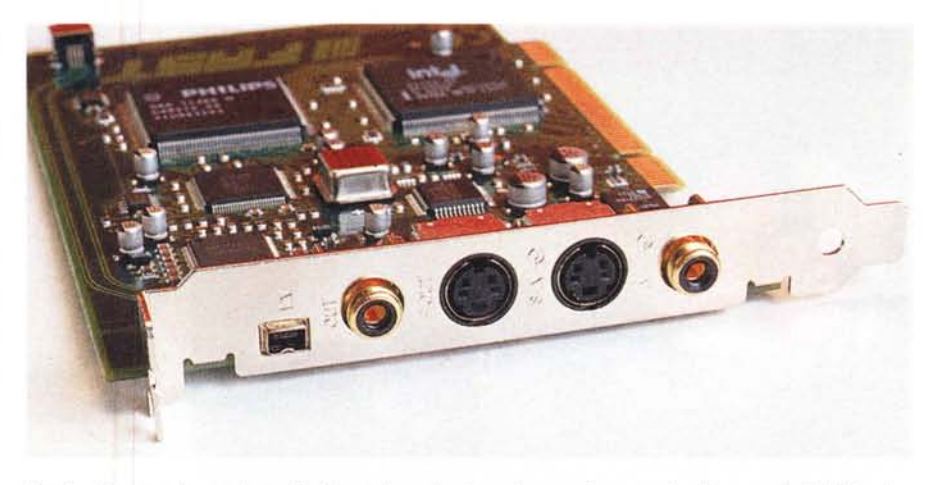

Per il collegamento con le periferiche esterne troviamo il connettore per il collegamento i.LINK e due<br>in/out analogici, rispettivamente in standard videocomposito (CVBS) e S-Video.

(per la visualizzazione in anteprima) sul monitor del computer come inlay hardware, senza subire nessuna conversione. Quando invece si riproduce il segnale digitale proveniente dall'hard disk, tale segnale viene inviato, tramite il collegamento i.L1NK, all'ingresso digitale della telecamera (che deve avere, come già detto, la funzione di input digitale abilitata) che lo converte e lo manda sulle sue prese di uscita analogiche. Da qui il segnale può tornare nella scheda (attraverso gli ingressi analogici che questa dispone) per essere visualizzato sul monitor, oppure andare direttamente verso un monitor video esterno, o verso un registratore analogico, per la produzione di una videocassetta

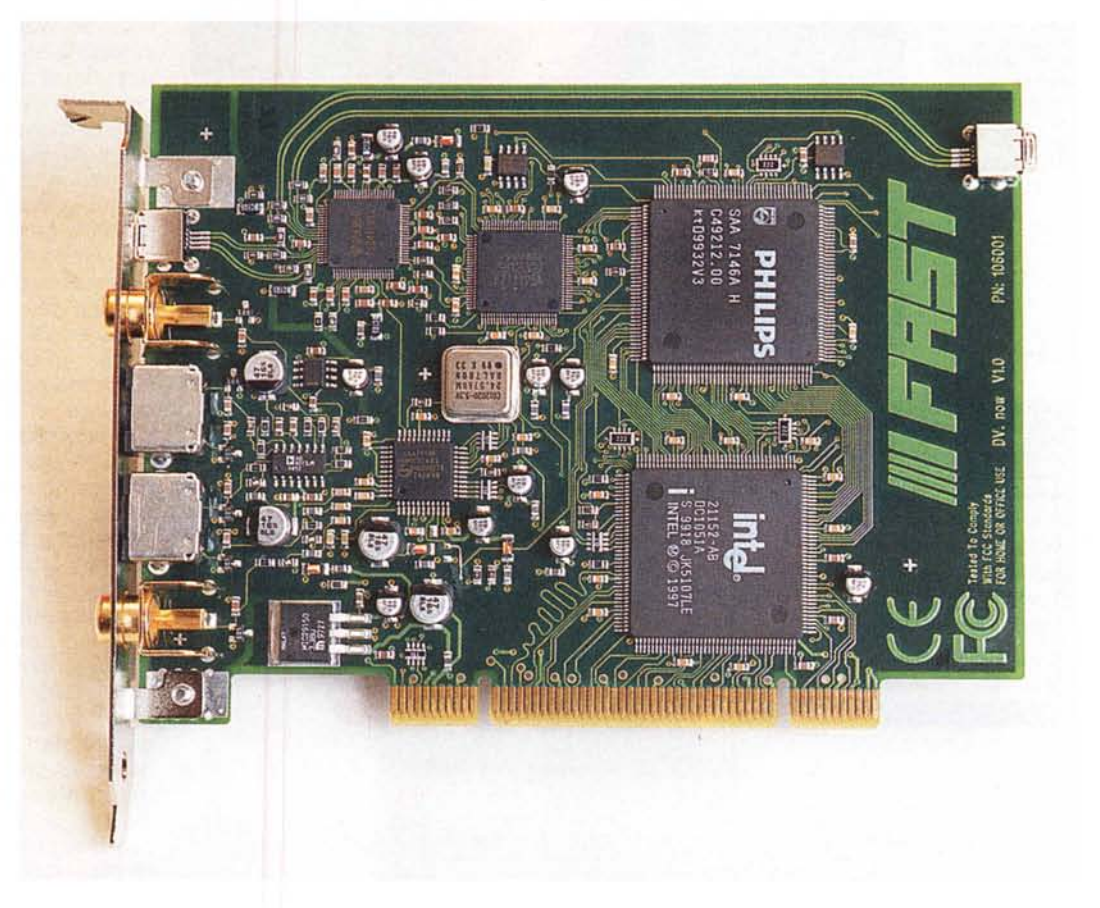

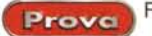

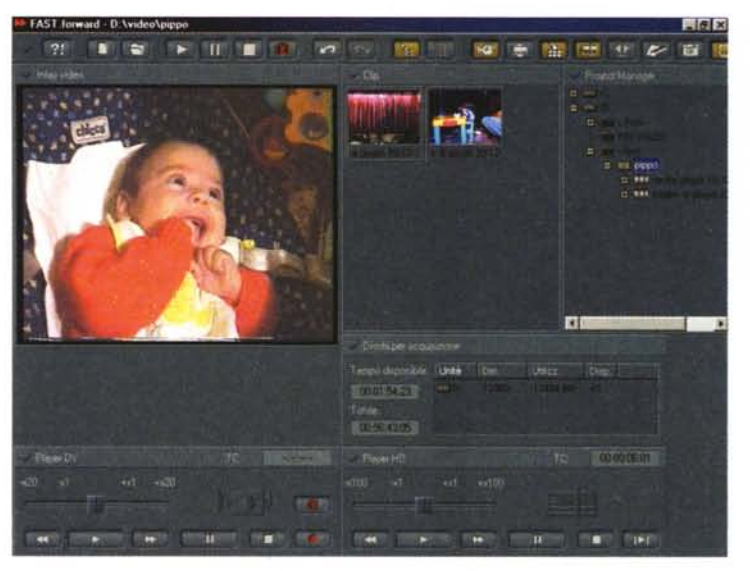

*/I programma di gestione della*  $scheda$  *si chia-*

*FAST. forward e consente, oltre ad un completo setting dei parametri di configurazione, anche un controllo completo della procedura di acquisizione e di montaggio dei vari filmati. Con FAST. forward* è *possibile acquisire varie scene da una videocassetta digitale e montarle in sequenza, senza poter applicare effetti di transizione.*

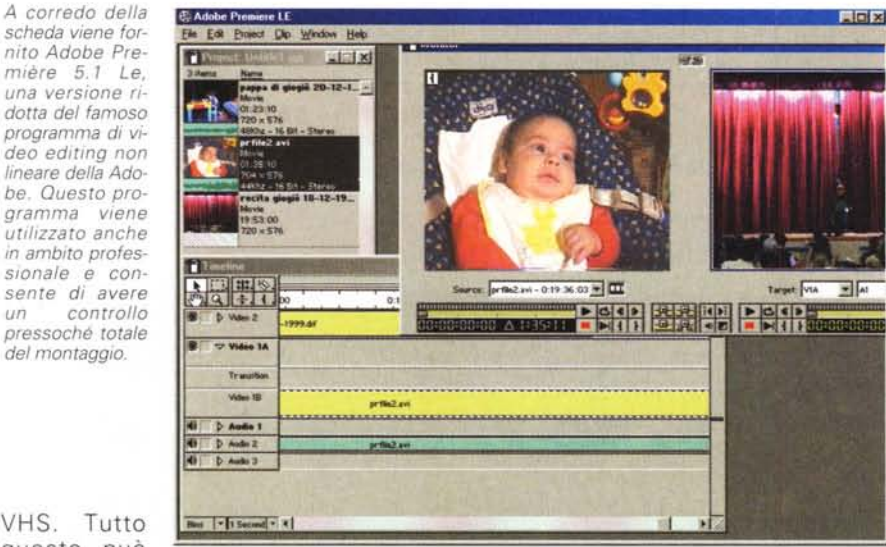

VHS. Tutto questo può

#### **Load Project Settings**

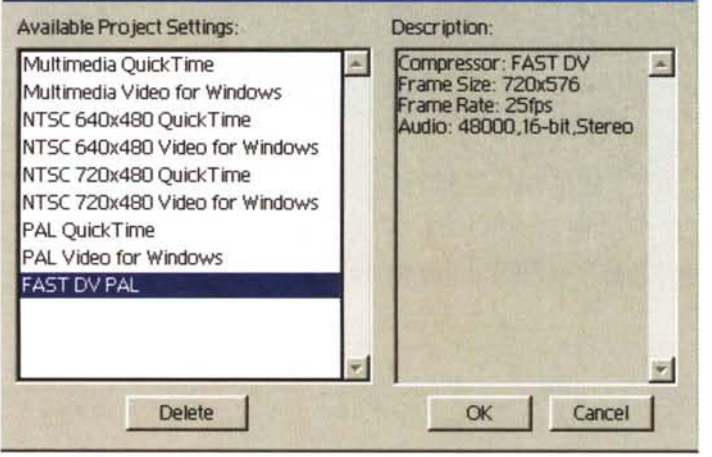

*L'integrazione dei driver OVnow con* Première *è* perfe *ta. Vengono aggiunti al program*ma *i driver per la cattura dei filmati*  $e$  *il plugin per la gestione dei file generati dalla scheda e per il rendering finale.*

**x** 

sembrare estremamente complicato. In realtà, il manuale (anche in italiano) aiuta moltissimo nella scelta del collegamento ottimale a seconda dell'hardware video a disposizione e, scelta la configurazione, il funzionamento del sistema è piuttosto intuitivo.

# **Il software**

A corredo della scheda, oltre i cavi di collegamento, troviamo due CD; in uno sono presenti i driver e il programm applicativo della scheda, nell'altro troviamo Adobe Première 5.1 Le, una versione ridotta del famoso programma di video editing non lineare. L'installazione è piuttosto complessa e non segue i classici canoni del Plug & Play, fortunatamente sul manuale (preziosissimo in questo caso) sono riportate tutte le fasi con i vari problemi che si possono incontrare. Diciamo che un utente esperto impiega almeno una mezz'ora per installare solamente la scheda (nel mio caso ho riscontrato anche problemi di conflitto con la scheda audio, risolti però velocemente), mentre per il software ci vuole molto meno tempo.

Il programma di gestione si chiama FAST.forward e consente, oltre ad un completo setting dei parametri di configurazione della scheda, un controllo completo della procedura di acquisizione e di montaggio dei vari filmati. Il programma presenta un'interfaccia non proprio in standard Windows che può creare qualche problema all'inizio, ma ci si abitua facilmente. Con FAST.forward è possibile acquisire varie scene da una videocassetta digitale e montarle in sequenza, senza poter applicare effetti di transizione. Di questo si occupa Première, un programma utilizzato anche in ambito professionale e che consent di avere un controllo pressoché totale del montaggio. L'integrazione dei driver DV.now con Première è perfetta e l'uti lizzo con questo programma può portare alla creazione di filmati di elevatissima qualità, sia artistica (chiaramente se si è montatori esperti) che tecnica. Il video digitale acquisito con DV.now non presenta infatti i soliti problemi che affliggono i programmi analogici, come sfarfallamenti, perdita di sincronismo e di segnale. C'è da dire che il manuale raccomanda l'uso di hard disk capaci di un transfer rate non inferiore a 5 megabyte al secondo, pena perdite di frame con conseguente degrado della qualità. Una volta realizzato il filmato con Première è possibile salvarlo in vari formati, tutti purtroppo di scarso utiliz-

Prove

zo. Sarebbe stato bello disporre anche di un convertitore (magari integrato in Première stesso) per salvare il film in MPEG-l o MPEG-2, formati adatti sia alla distribuzione di filmati su Web, sia alla memorizzazione su CD-R. Il software FAST.forward consente invece di registrare il film realizzato solamente su nastro, cioè creare un master tape digitale. Da notare che i filmati acquisiti vengono salvati in un formato proprietario (un file con estensione DIF e due file .WAV monofonici) che può essere utilizzato solamente nella macchina in cui è montata DV.now, e per di più con la telecamera collegata. In questo caso il convertitore MPEG sarebbe stato utile per la distribuzione del film sui consueti supporti informatici. A tale scopo può essere utile acquistare separatamente un encoder software esterno o un plugin per Première: ottimo l'encoder Xing [www.xingtech.com.](http://www.xingtech.com.) per la conversione in MPEG-l, o il Panasonic Encoder, [\(www.networkserve.co.jp/mpeg/i](http://www.networkserve.co.jp/mpeg/i)ndex\_e.htm), mentre per l'MPEG-2 è possibile acquistare il programma DV-MPEG, prodotto dalla Darim e distribuito dalla SHS (wwwshs.it).

# Telecamera DV (con funzioni DV-in) I I l I I I I I I I Scheda DY.now Ingresso ~~..~ **00 •• 8** Monitor esterno Uscita ana-<br> **Connessione DV** i.LINK logica

Dato che la scheda non dispone di convertitori hardware di standard DV, la visualizzazione dei filmati avvie*ne attraverso il convertitore digitale/analogico presente nella telecamera. Nel manuale a corredo sono ampiamente descritte numerose possibilità di collegamento.*

film.

gue, tra cui l'italiano, nel quale troviamo tutte le informazioni per un'utilizzazione ottimale della scheda, dalle procedure di installazione a come effettuare i collegamenti, oltre alle istruzioni

### **I manuali**

Nella confezione sono presenti due libretti ed un librone: il librone è il manuale, davvero completo, in cinque lin-

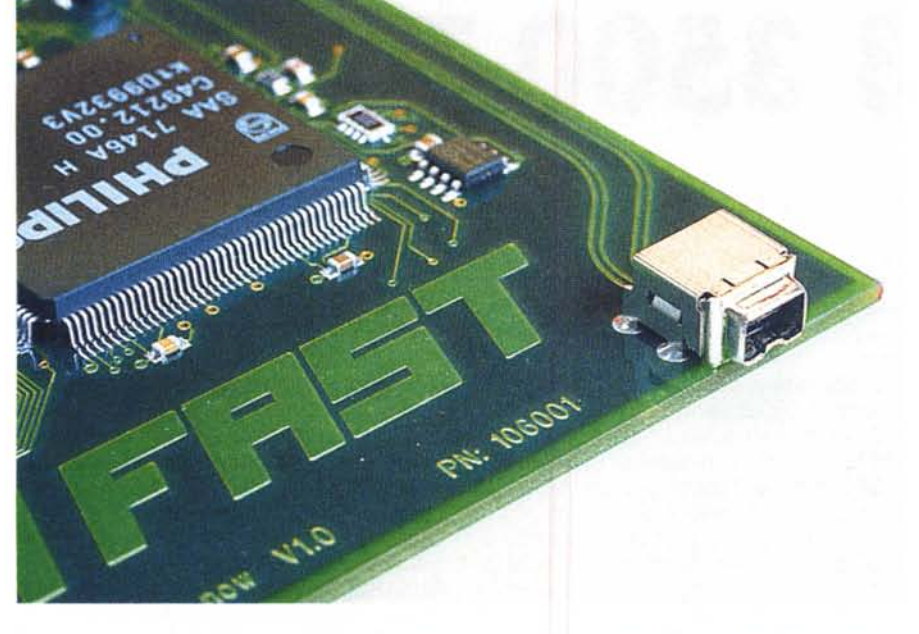

*Nella parte posteriore della scheda viene riproposto un secondo connettore Firewire per l'eventuale connessione di periferiche interne.*

# **Conclusioni**

Con la DV.now l'amatore evoluto può sfruttare al meglio le ottime caratteristiche della propria telecamera digitale. La scheda è un po' complicata da installare, ma è facile da usare e si integra perfettamente con Première. L'accoppiata scheda + software fornita dalla FAST consente all'utilizzatore dilettante la facile creazione di filmati di ottima qualità in poco tempo; il tutto, messo nelle mani di un utilizzatore esperto, può essere utilizzato al meglio, permettendo di raggiungere risultati allo stato dell'arte per quanto riguarda l'home video, e sicuramente di qualità di poco inferiore a quella raggiungibile con sistemi professionali. Il prezzo appare un tantinello elevato, anche considerando il crollo dei prezzi che stanno subendo ultimamente i camcorder digitali.

del programma FAST.forward. I due libretti sono la garanzia, tra l'altro il prodotto è coperto per ben tre anni!, e la Video Pocket Guide, una vera bibbia tascabile della ripresa ed il montaggio dì